## **Export data**

01/31/2024 1:45 pm EST

If you use the *Export data* button, Sage will provide you with an Excel workbook. The workbook will include the questions we asked our respondents, the number of responses, and the percentage of the total those answers represent.

This is a screenshot from one of ten sheets in an Excel workbook.

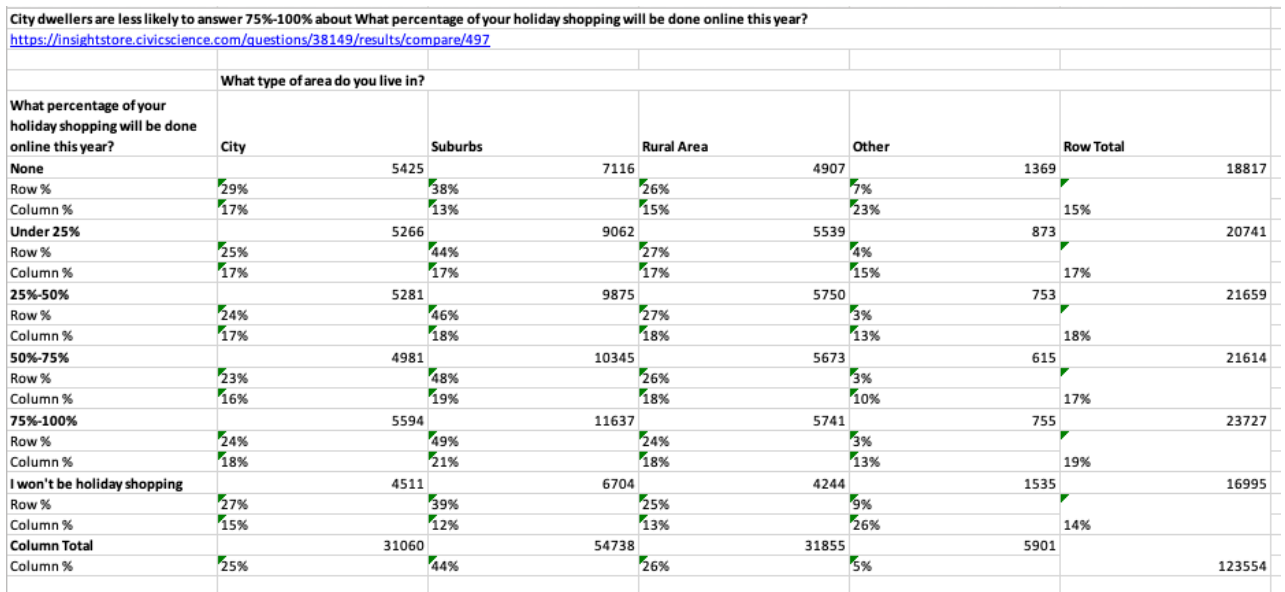